# pdfcomment.sty v1.4b<sup>∗</sup> Ein benutzerfreundliches Interface zu PDF-Kommentaren†

# Josef Kleber‡

# 26. Juli 2009

#### **Zusammenfassung**

pdflatex bietet seit jeher den Befehl \pdfannot für das Einfügen beliebiger PDF annotations. Allerdings in einer Form, in der zusätzliche Kenntnisse der PDF-Referenz unabdingbar sind. pdfcomment.sty ist eine Antwort auf die in Newsgroups – von Zeit zu Zeit – auftauchende Frage, wie man die Kommentarfunktion des Adobe Reader nutzen könnte. Zumindest aus dem LAT<sub>E</sub>X-Code heraus, bietet pdfcomment.sty eine bequeme und nutzerfreundliche Möglichkeit PDF annotations in PDF-Dateien zu nutzen. Seit Version v1.1 unterstützt pdfcomment.sty auch:

LAT<sub>E</sub>X → dvips → ps2pdf, LAT<sub>E</sub>X → dvipdfmx $^1$  $^1$  und XeLAT<sub>E</sub>X.

Leider ist die Unterstützung der PDF annotations durch die PDF-Viewer teilweise nur sehr eingeschränkt bzw. gar nicht vorhanden. Der Referenz-Viewer für die Entwicklung dieses Pakets ist Adobe Reader.

Falls Sie diesen Kommentar nicht sehen, benutzen Sie definitiv den falschen PDF-Viewer!

#### **Benötigte Pakete für die Nutzung von pdfcomment.sty**

hyperref (v6.76a [2007/04/09]), zref (v1.8 [2007/04/22]), xkeyval, ifpdf, ifthen, calc, marginnote und die von diesen Paketen aufgerufenen Dateien.

<sup>∗</sup>[pdfcomment.sty@pdfcomment.josef-kleber.de](mailto:pdfcomment.sty@pdfcomment.josef-kleber.de)

<sup>†</sup><http://pdfcomment.josef-kleber.de>

<sup>‡</sup>[josef.kleber@gmx.de](mailto:josef.kleber@gmx.de)

<span id="page-0-0"></span><sup>1</sup>nur mit der Styleoption dvipdfmx

# **Inhaltsverzeichnis**

# **[1 Optionen](#page-3-0) 4**

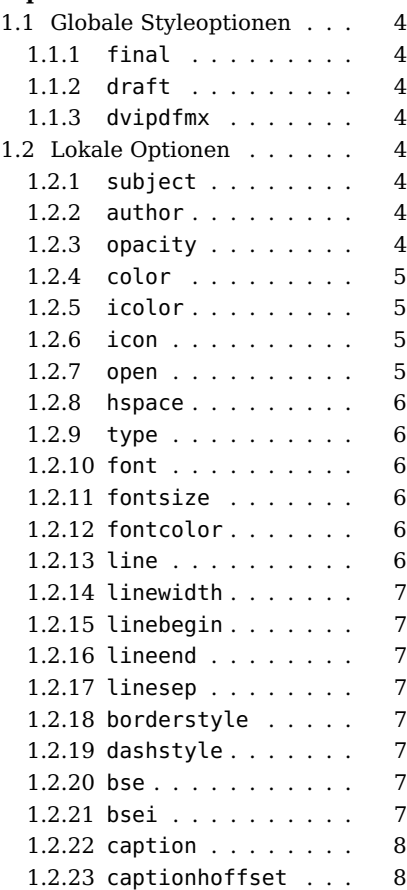

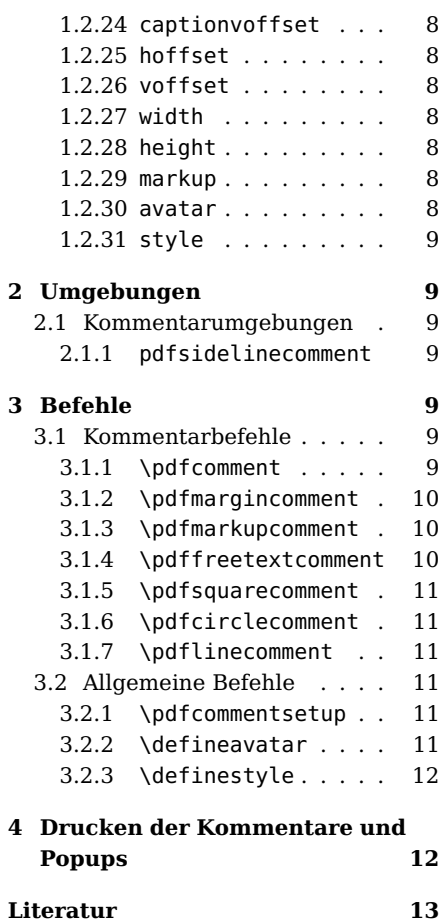

# **Danksagung**

Für Beiträge zur Entwicklung dieses Pakets möchte ich folgenden Personen danken:

• **Alexander Grahn** für das Bereitstellen eines Patchs für andere Treiber

 $L^{\text{AT}}$ FX  $\rightarrow$  dvips  $\rightarrow$  ps2pdf,  $L^{\text{AT}}$ FX  $\rightarrow$  dvipdfmx und XeL<sup>A</sup>TFX.

- **Gabriel Cardona** für den Hinweis auf Probleme mit älteren Versionen von hyperref (v6.76a [2007/04/09])
- **Ulrike Fischer** für das Beantworten meiner dummen Fragen in d.c.t.t. zur Verwirklichung des Avatar- und Style-Systems und vieles mehr.
- **Christian Feuersänger** für das Einbringen neuer Ideen in Form von pdfmarginpar.sty und die Lösung des Druckproblems[2](#page-2-0) der PDF annotations und popups.
- **Heiko Oberdiek** ebenfalls für das Beantworten meiner dummen Fragen in d.c.t.t., sowie die Entwicklung dutzender nützlicher Pakete, speziell hyperref.sty, hycolor.sty und zref.sty, die dieses Paket erst ermöglichten.
- **Herbert Voß** ebenfalls für das Beantworten meiner dummen Fragen in d.c.t.t.

<span id="page-2-0"></span><sup>2</sup> siehe Abschnitt [4](#page-11-1)

# <span id="page-3-0"></span>**1 Optionen**

# <span id="page-3-1"></span>**1.1 Globale Styleoptionen**

# <span id="page-3-2"></span>**1.1.1 final**

Mit der Option final versetzt man das Paket in den Final-Modus. Die PDF annotations werden nicht gesetzt und beeinflussen daher auch nicht den Zeilenumbruch.

# <span id="page-3-3"></span>**1.1.2 draft**

Mit der Option draft (default) versetzt man das Paket in den Draft-Modus. Die PDF annotations werden daher gesetzt.

# <span id="page-3-4"></span>**1.1.3 dvipdfmx**

Falls Sie für die Erstellung Ihrer Dokumente den Treiber dvipdfmx einsetzen möchten, müssen Sie die Option dvipdfmx benutzen. Die anderen bereits erwähnten Treiber werden automatisch erkannt.

# <span id="page-3-5"></span>**1.2 Lokale Optionen**

Die anschließend vorgestellten Optionen sind für die in den Abschnitten [2.1](#page-8-2) und [3.1](#page-8-5) vorgestellten Befehle anwendbar, allerdings können sie auch als Styleoptionen benutzt werden. Als Styleoptionen besitzen sie globale Wirkung, während sie in Befehlen nur eine lokale Wirkung besitzen und die globalen Optionen nicht überschreiben.

# <span id="page-3-6"></span>**1.2.1 subject**

Die Option subject dient der Festlegung der Überschriften der PDF popup annotations.

### <span id="page-3-7"></span>**1.2.2 author**

Die Option author dient der Festlegung des Verfassers der PDF popup annotations.

### <span id="page-3-8"></span>**1.2.3 opacity**

Die Option opacity dient der Festlegung der Transparenz der PDF annotations. Die Werte liegen dabei zwischen 0 (transparent) und 1 (nicht transparent, default). Möchten Sie die PDF popup annotations mit Transparenz drucken, funktioniert das nur zuverlässig, falls sie mit der Option open = true erstellt werden.

#### <span id="page-4-0"></span>**1.2.4 color**

Die Option color dient der Festlegung der Farbe der PDF annotations z. B. in der Form {0.34 0.56 0.12} (RGB). Bei Verwendung des Zusatzpakets xcolor kann man auch vordefinierte Basisfarbnamen, sowie die zusätzlich verfügbaren optionalen Farbnamen verwenden. Außerdem kann man mit dem Befehl \definecolor eigene benannte Farben definieren. Bitte beachten Sie das beigefügte Beispiel example.tex. Es bietet einen Überblick über die unterschiedlichen Möglichkeiten zur Festlegung der Farbe.

Grundsätzlich erlaubt die PDF Spezifikation vier unterschiedliche Farbräume, die sich in der Anzahl der Farbwertangaben unterscheiden:

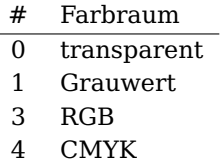

# <span id="page-4-1"></span>**1.2.5 icolor**

Die Option icolor dient der Festlegung der bei einigen PDF annotations genutzten sogenannten 'inner color', etwa in Pfeilspitzen oder die Innenfläche der PDF circle annotation. Im Übrigen gelten dieselben Bestimmungen wie bei der Option color.

#### <span id="page-4-2"></span>**1.2.6 icon**

Die Option icon dient der Festlegung der Grafik, die für die PDF text annotations benutzt werden sollen. Die folgenden Icons werden in der PDF-Referenz als verbindlich festgelegt:

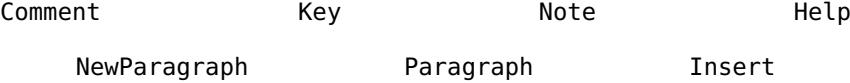

Außerdem werden vom Adobe Reader und einigen anderen Viewern auch diese Icons unterstützt:

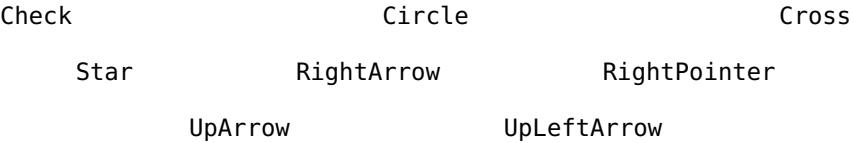

#### <span id="page-4-3"></span>**1.2.7 open**

Die Option open dient der Festlegung des Öffnungsstatus der PDF popup annotations. Mögliche Werte sind dabei true oder false (Default). Möchten Sie die PDF popup annotations (mit Transparenz) drucken, funktioniert das nur mit PDF annotations, die mit der Option open = true erstellt wurden.

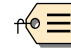

#### <span id="page-5-0"></span>**1.2.8 hspace**

Die Option hspace dient der Anpassung des horizontalen Abstands hinter den PDF text annotations, falls der Text nicht durch die PDF text annotations überschrieben werden sollen.

### <span id="page-5-1"></span>**1.2.9 type**

Die Option type dient der Festlegung des jeweiligen Typs der PDF annotation, falls ein Kommentarbefehl mehrere PDF annotations unterstützt:

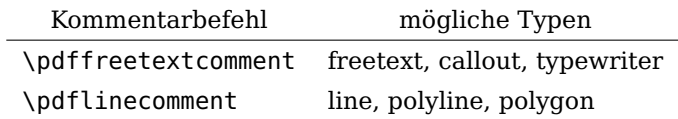

#### <span id="page-5-2"></span>**1.2.10 font**

Die Option font dient der Festlegung der Schriftart in PDF freetext annotations. Möglich sind dabei alle im System installierten Schriften, die keine Leerzeichen im Namen enthalten. Obwohl Adobe Reader diese Schrift als eingebettet kennzeichnet, ist sie das in der Realität nicht und die PDF-Datei enthält nur eine Referenz auf die Schrift (default: Helvetica)! Daher sollte man diese Option nur sehr vorsichtig nutzen und z. B. beim Austausch des Dokuments unter mehreren Autoren nur Schriften nutzen, die auf allen beteiligten Computersystemen vorhanden sind. Das sind etwa die sogenannten 'standard 14 fonts'.

#### <span id="page-5-3"></span>**1.2.11 fontsize**

Die Option fontsize dient der Festlegung der Schriftgröße in PDF freetext annotations.

### <span id="page-5-4"></span>**1.2.12 fontcolor**

Die Option fontcolor dient der Festlegung der Schriftfarbe in PDF freetext annotations und erwartet dabei zwingend eine RGB-Farbe.

#### <span id="page-5-5"></span>**1.2.13 line**

Die Option line dient der Festlegung der Koordinaten der Linien bei bestimmten PDF annotations, z. B. in der Form {*x*<sup>1</sup> *y*<sup>1</sup> *x*<sup>2</sup> *y*2}. Der Koordinatenursprung liegt dabei in der linken unteren Seitenecke, wobei die angegebenen Zahlen, als die in PDF-Dokumenten üblichen PostScript-Punkte (L<sup>AT</sup>FX-Einheit: bp (big points)) interpretiert werden.

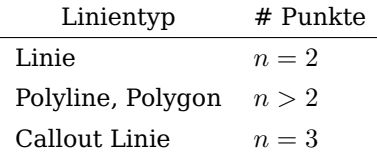

Üblicherweise erfolgt die Angabe der Koordinaten vom Linienanfang zum Linienende. Bei der Callout Linie müssen die Koordinaten vom Linienende bis zum Linienanfang angegeben werden. Beachten Sie dazu bitte das Beispiel example.tex!

Zur Vermeidung der Methode 'Versuch und Irrtum' kann man die PDF-Datei mit dem Ghostscript Viewer laden, der in der Lage ist die aktuelle Position des Cursors in der Statuszeile anzuzeigen.

# <span id="page-6-0"></span>**1.2.14 linewidth**

Die Option linewidth dient der Festlegung der Liniendicke in PDF annoations.

#### <span id="page-6-1"></span>**1.2.15 linebegin**

Die Option linebegin dient der Festlegung des Pfeiltyps am Linienanfang. Die Beispieldatei example.pdf zeigt alle möglichen Pfeiltypen.

#### <span id="page-6-2"></span>**1.2.16 lineend**

Die Option lineend dient der Festlegung des Pfeiltyps am Linienende.

#### <span id="page-6-3"></span>**1.2.17 linesep**

Die Option linesep dient der Festlegung des horizontalen Abstands der Linie beim Befehl \pdfsidelinecomment.

#### <span id="page-6-4"></span>**1.2.18 borderstyle**

Die Option borderstyle dient der Festlegung des Linienstils. Mögliche Werte sind dabei: solid (default) und dashed

# <span id="page-6-5"></span>**1.2.19 dashstyle**

Die Option dashstyle dient der Festlegung des Strichlinienstils, z. B. {5 3} (5 Punkte Linie, 3 Punkte Abstand).

### <span id="page-6-6"></span>**1.2.20 bse**

Die Option bse dient der Festlegung des 'border style effect'. Mögliche Werte sind dabei: none (default) und cloudy

# <span id="page-6-7"></span>**1.2.21 bsei**

Die Option bsei dient der Festlegung der 'border style effect intensity' (Größe der Wolkenelemente). Die PDF-Referenz empfiehlt dabei Werte zwischen 1 und 2.

### <span id="page-7-0"></span>**1.2.22 caption**

Die Option caption dient der Festlegung des Typs der Linienüberschriften. Mögliche Werte sind dabei: none, inline (default), top

Die beiden Optionen inline und top zeigen den Kommentar in der Linie bzw. über der Linie. Bei Verwendung der Option none erscheint der Kommentar in einer PDF popup annotation.

#### <span id="page-7-1"></span>**1.2.23 captionhoffset**

Die Option captionhoffset dient der Festlegung eines horizontalen Offsets, d. h. einer seitlichen Verschiebung, der Linienüberschrift.

#### <span id="page-7-2"></span>**1.2.24 captionvoffset**

Die Option captionvoffset dient der Festlegung eines vertikalen Offsets der Linienüberschrift.

#### <span id="page-7-3"></span>**1.2.25 hoffset**

Die Option hoffset dient der Festlegung eines horizontalen Offsets der PDF annotations.

# <span id="page-7-4"></span>**1.2.26 voffset**

Die Option voffset dient der Festlegung eines vertikalen Offsets, d. h. einer vertikalen Verschiebung um den angegebenen Wert.

### <span id="page-7-5"></span>**1.2.27 width**

Die Option width dient der Festlegung der Breite der PDF annotations, speziell der Breite der FreeText annotations. PDF text annatations haben grundsätzlich eine Breite von 0pt.

#### <span id="page-7-6"></span>**1.2.28 height**

Die Option height dient der Festlegung der Höhe der PDF annotations. Bei PDF text annotations wurde die Höhe auf \baselineskip festgelegt.

#### <span id="page-7-7"></span>**1.2.29 markup**

Die Option markup dient der Festlegung des Typs der text markup annotations. Mögliche Werte sind dabei: Highlight, Underline, Squiggly und StrikeOut.

#### <span id="page-7-8"></span>**1.2.30 avatar**

Mit der Option avatar kann man die mit dem Befehl \defineavatar vordefinierten Optionslisten laden, um lästige Tipparbeit zu vermeiden.

### <span id="page-8-0"></span>**1.2.31 style**

Die Option style dient ebenfalls dem Laden vordefinierter Optionslisten zur Trennung personenbezogener und stylister Optionen, z. B. avatar=Josef, style=MyComment.

# <span id="page-8-1"></span>**2 Umgebungen**

# <span id="page-8-2"></span>**2.1 Kommentarumgebungen**

#### <span id="page-8-3"></span>**2.1.1 pdfsidelinecomment**

Mögliche Optionen: avatar, style, subject, author, color, icolor, opacity, linewidth, linebegin, lineend, linesep, borderstyle, dashstyle, caption, captionhoffset, captionvoffset

Mit der Umgebung pdfsidelinecomment kann man ganze Seitenbereiche in Form zweier Linien in den Randspalten mit einem Kommentar kennzeichnen.

#### Einschränkungen:

- Die PDF sideline annotation darf nicht länger sein als eine Seite, da sonst die Erkennung des Seitenumbruchs fehlschlägt.
- Bei der zwischenzeitlichen Nutzung von dvi-Dateien benötigt man eine LAT<sub>E</sub>X-Distribution, die pdf(e)latex in einer Version  $> v1.40.0<sup>3</sup>$  $> v1.40.0<sup>3</sup>$  $> v1.40.0<sup>3</sup>$  als Engine benutzt!
- Bei der Verwendung von XeL<sup>A</sup>T<sub>F</sub>X muß Sorge getragen werden, daß die korrekte Seitengröße in die xdvi-Datei geschrieben wird, z. B. über die Option pagesize bei Verwendung der KoMa-Script-Klassen, bzw. als Option beim Paket typearea.sty.

# <span id="page-8-4"></span>**3 Befehle**

# <span id="page-8-5"></span>**3.1 Kommentarbefehle**

Die folgenden Befehlen können Sie zur Kommentierung Ihres Dokuments einsetzen.

# <span id="page-8-6"></span>**3.1.1 \pdfcomment**

\pdfcomment Mögliche Optionen: avatar, style, subject, author, icon, color, opacity,  $[\langle Optionen \rangle]\{\langle Kommentar \rangle\}$ open, hspace, voffset, hoffset

> \pdfcomment setzt den Kommentar an der aktuellen Position in den Fließtext.

 $\begin{cases} \phi & \text{otherwise} \end{cases}$  $[\langle Optionen \rangle] \{\langle Kommentar \rangle\}$ . . . \end{pdfsidelinecomment}

<span id="page-8-7"></span> $^3$ ältere Versionen sind nicht in der Lage im dvi mode x/y-Koordinaten der aktuellen Position zur Verfügung zu stellen.

#### <span id="page-9-0"></span>**3.1.2 \pdfmargincomment**

\pdfmargincomment  $\{\langle Optionen\rangle\}\$ 

Mögliche Optionen: avatar, style, subject, author, icon, color, opacity, open, hspace, voffset, hoffset

\pdfmargincomment setzt den Kommentar in Höhe der aktuellen Zeile in die Randspalte. Bitte beachten Sie in diesem Beispiel die Positionierung des Kommentars. Diese Dokumentation wurde mit der LATEX-Klasse ltxdoc erstellt. Daher erscheint der Kommentar in der linken Randspalte.

#### <span id="page-9-1"></span>**3.1.3 \pdfmarkupcomment**

\pdfmarkupcomment[ $\langle Optionen \rangle$ ]  $\{\langle Markup \; Text \rangle\}\{\langle Kommentar \rangle\}$ 

Mögliche Optionen: avatar, style, subject, author, color, opacity, markup

\pdfmarkupcomment setzt eine sogenannte PDF text markup annotation über den mit dem Argument  $\{Markup Text\}$  festgelegten Text. Mögliche Typen für die Option markup sind dabei: Highlight, Underline, Squiggly und StrikeOut

# Einschränkungen:

- Wie die Bezeichnung PDF text markup annotation vermuten läßt, eignet sich diese Form der Kommentierung ausschließlich für reinen Text.
- Der mit dem Argument  $\{\langle Markup Text \rangle\}$  festgelegte Text darf nicht länger sein als ein Absatz.
- Die PDF text markup annotation darf nicht länger sein als eine Seite, da sonst die Erkennung des Seitenumbruchs fehlschlägt.
- Bei der zwischenzeitlichen Nutzung von dvi-Dateien benötigt man eine LAT<sub>E</sub>X-Distribution, die pdf(e)latex in einer Version  $\geq v1.40.04$  $\geq v1.40.04$  $\geq v1.40.04$  als Engine benutzt!
- Bei der Verwendung von XelAT<sub>E</sub>X muß Sorge getragen werden, daß die korrekte Seitengröße in die xdvi-Datei geschrieben wird, z. B. über die Option pagesize bei Verwendung der KoMa-Script-Klassen, bzw. als Option beim Paket typearea.sty.

#### <span id="page-9-2"></span>**3.1.4 \pdffreetextcomment**

\pdffreetextcomment  $\{\langle Optionen\rangle\}\$ 

Mögliche Optionen: avatar, style, subject, author, color, font, fontsize, fontcolor, opacity, line, linewidth, lineend, borderstyle, dashstyle, bse, bsei, type, height, width, voffset, hoffset

\pdffreetextcomment (type=freetext) setzt einen Kommentar in Form einer frei positionierbaren Box an die gewünschte Stelle der Seite. Bei Verwendung der Option type = callout verfügt die Box zusätzlich über eine sogenannte Callout Linie, um die Box an ein bestimmtes Element der Seite zu binden.

<span id="page-9-3"></span> $^4$ ältere Versionen sind nicht in der Lage im dvi mode x/y-Koordinaten der aktuellen Position zur Verfügung zu stellen.

Mit der Option type = typewriter kann man einen Kommentar an einer beliebigen Stelle mit einer virtuellen 'Schreibmaschine' schreiben. Diese PDF freetext annotation haben keinen Rand und einen transparenten Hintergrund. Dadurch kann man beliebige Stellen 'überschreiben'. Bitte beachten Sie dazu die Beispieldatei example.pdf!

#### <span id="page-10-0"></span>**3.1.5 \pdfsquarecomment**

\pdfsquarecomment  $\{\langle Optionen\rangle\}\$ Mögliche Optionen: avatar, style, subject, author, color, icolor, opacity, linewidth, borderstyle, dashstyle, bse, bsei, height, width, voffset, hoffset

> \pdfsquarecomment setzt einen Kommentar in Form einer rechteckigen Box an die gewünschte Stelle der Seite (siehe: example.pdf).

#### <span id="page-10-1"></span>**3.1.6 \pdfcirclecomment**

\pdfcirclecomment  $\{\langle Optionen\rangle\}$  $\{\langle Kommentar\rangle\}$ Mögliche Optionen: avatar, style, subject, author, color, icolor, opacity, linewidth, borderstyle, dashstyle, bse, bsei, height, width, voffset, hoffset

> \pdfsquarecomment setzt einen Kommentar in Form eines Kreises oder einer Ellipse an die gewünschte Stelle der Seite (siehe: example.pdf).

#### <span id="page-10-2"></span>**3.1.7 \pdflinecomment**

\pdfsidelinecomment  $\{\langle Optionen\rangle\}$  {  $\langle Kommentar\rangle$  } Mögliche Optionen: avatar, style, subject, author, type, color, icolor, opacity, caption, captionhoffset, captionvoffset, linewidth, linebegin, lineend, line, borderstyle, dashstyle

> \pdflinecomment setzt einen Kommentar in Form einer Linie. Polylinie oder Polygon an die gewünschte Stelle der Seite (siehe: example.pdf).

#### <span id="page-10-3"></span>**3.2 Allgemeine Befehle**

#### <span id="page-10-4"></span>**3.2.1 \pdfcommentsetup**

\pdfcommentsetup{\Optionen}} Mit dem Befehl \pdfcommentsetup kann man jederzeit die globalen Styleoptionen neu setzen.

# <span id="page-10-5"></span>**3.2.2 \defineavatar**

\defineavatar{\Name}}{\Optionen}} Der Befehl \defineavatar dient der Erstellung benannter vordefinierter Optionslisten, die später in den Kommentarbefehlen über die Option avatar wieder geladen werden. Damit können z. B. mehrere Autoren eines Dokuments sehr einfach zwischen ihren Avataren – also ihren grafischen Repräsentationen – wechseln.

#### <span id="page-11-0"></span>**3.2.3 \definestyle**

\definestyle{{Name}}{(Optionen}} Analog dient \definestyle dazu die Optionslisten bei Bedarf in personenbezogene und stylistische Optionslisten aufzuteilen (siehe example.tex). Geladen wird die Optionsliste in den Befehlen über die Option style.

# <span id="page-11-1"></span>**4 Drucken der Kommentare und Popups**

Adobe Reader kann prinzipiell PDF annotations drucken. Dazu muß man im Druckdialog im Feld 'Kommentare und Formulare' die Einstellung 'Dokument und Markierungen' wählen. Zusätzlich muß das Drucken im Menü 'Bearbeiten → Voreinstellungen → Kommentare' konfiguriert werden. Leider ist diese Einstellungsmöglichkeit nur in sehr wenigen Versionen von Adobe Reader vorhanden. Falls sie nicht vorhanden ist bleibt nur die Möglichkeit die Konfigurationsdateien selbst zu ändern.

**Windows:** Ändern der Registry Einträge notwendig (auf eigene Gefahr!)

Starten Sie den Registry Editor (regedit.exe) und öffnen Sie z. B. für Adobe Reader 9.0 den folgenden Schlüssel:

HKEY\_CURRENT\_USER/Software/Adobe/Acrobat Reader/9.0/Annots/ cPrefs

Der Schlüssel ist für andere Versionen bis auf die Versionsnummer und Groß- und Kleinschreibung ähnlich!

Öffnen oder erstellen Sie (bei geschlossenem Adobe Reader) den Schlüssel bprintCommentPopups und ändern Sie den Wert auf 1 (dword).

**Linux:** Öffnen Sie die Konfigurationsdatei:

~/.adobe/Acrobat/8.0/Preferences/reader\_prefs

mit einem Text-Editor und ändern Sie den Eintrag

/printCommentPopups [/b false] zu /printCommentPopups [/b true]

Bitte beachten Sie, daß nur geöffnete popup annotations gedruckt werden!

# **Literatur**

- <span id="page-12-0"></span>[Ado05] Adobe Systems Incorporated: pdfmark Reference Manual. 2005. – URL: [http://www.adobe.com/devnet/acrobat/pdfs/pdfmark\\_](http://www.adobe.com/devnet/acrobat/pdfs/pdfmark_reference.pdf) [reference.pdf](http://www.adobe.com/devnet/acrobat/pdfs/pdfmark_reference.pdf)
- [Ado06] Adobe Systems Incorporated: PDF Reference sixth edition. 2006. URL: [http://www.adobe.com/devnet/acrobat/pdfs/pdf\\_](http://www.adobe.com/devnet/acrobat/pdfs/pdf_reference_1-7.pdf) [reference\\_1-7.pdf](http://www.adobe.com/devnet/acrobat/pdfs/pdf_reference_1-7.pdf)
- [Adr08] Adriaens, Hendri: The xkeyval package. 2008. TEXMF://doc/latex/xkeyval/xkeyval.pdf
- [Car99] Carlisle, David: The file ltxdoc.dtx for use with LAT<sub>E</sub>X. 1999. -TEXMF://doc/latex/base/ltxdoc.dvi
- [Gün02] Günther, Karsten: L<sup>AT</sup>FX Ge-packt. 1. Auflage. mitp, 2002. ISBN 3–8266–0785–6
- [Ker07] Kern, Uwe: Extending  $L^2$ F<sub>K</sub> 's color facilities: the xcolor package.  $2007. -$ TEXMF://doc/latex/xcolor/xcolor.pdf
- [Mer02] Merz, Thomas: Die PostScipt & PDF Bibel. PDFLib edition. dpunkt-Verlag, 2002. – URL: [http://www.pdflib.com/fileadmin/](http://www.pdflib.com/fileadmin/pdflib/pdf/Bibel/bibel_d_pdfmark_1x1.pdf) [pdflib/pdf/Bibel/bibel\\_d\\_pdfmark\\_1x1.pdf](http://www.pdflib.com/fileadmin/pdflib/pdf/Bibel/bibel_d_pdfmark_1x1.pdf)
- [MG05] Mittelbach, Frank ; Goossens, Michel: Der LATFX Begleiter. 2., überarbeitete und erweiterte Auflage. Pearson Studium, 2005. – ISBN 3–8273–7166–X
- [Oga01] Ogawa, Arthur: Extensions to the ltxdoc class. 2001. TEXMF://doc/latex/revtex4/ltxdocext.pdf